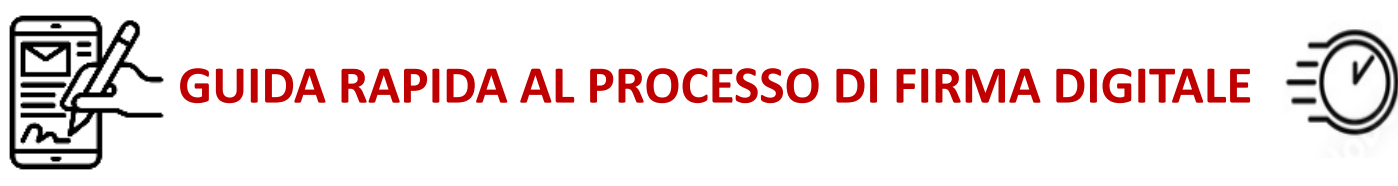

## **FIRMA DELLA DOCUMENTAZIONE CONTRATTUALE IN DIGITALE, PIU' SEMPLICE, VELOCE E SENZA ALCUN SPRECO DI CARTA**

I.

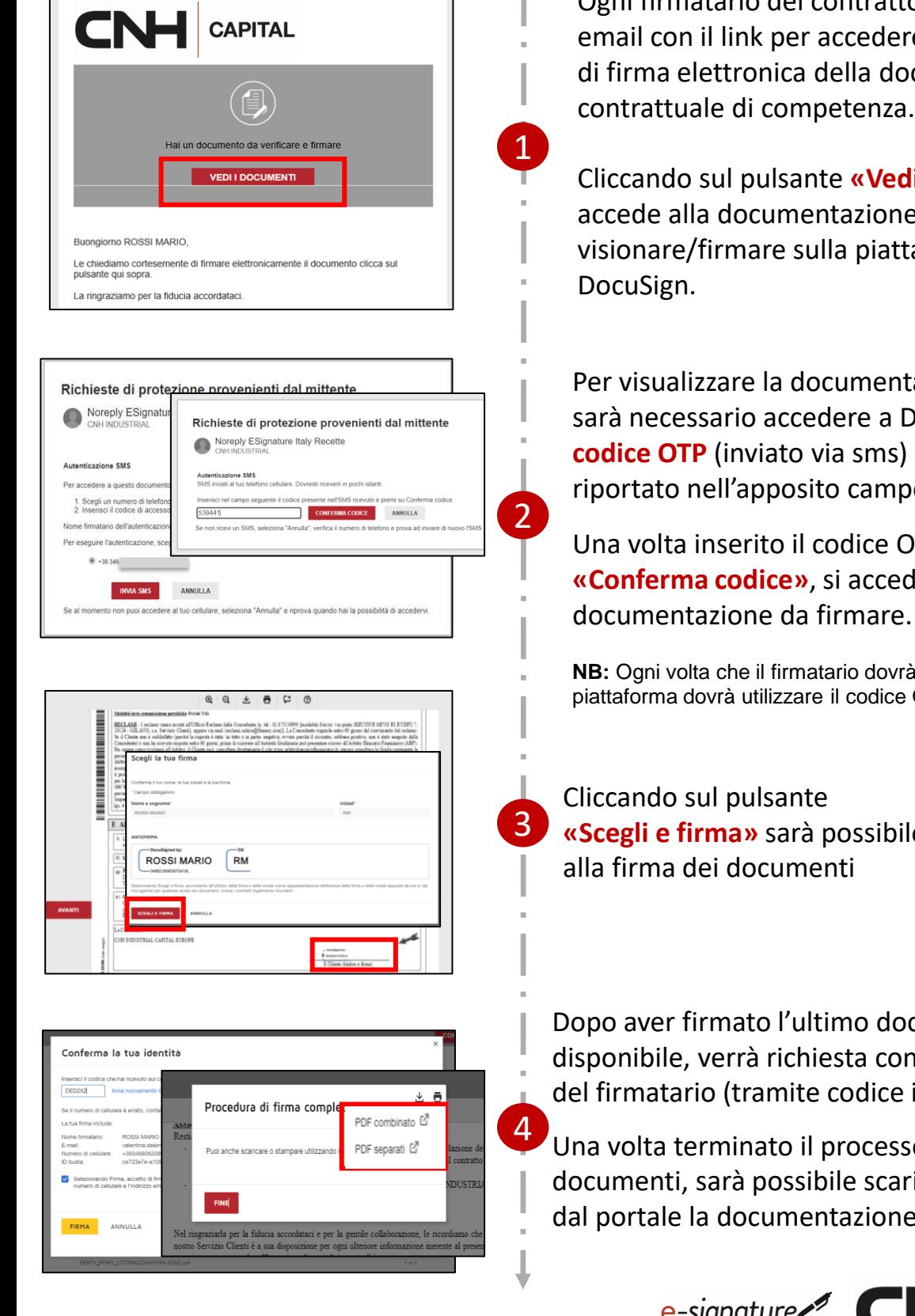

Ogni firmatario del contratto riceverà una re alla procedura o cumentazione

**di documenti»** si e da taforma digitale

tazione da firmare DocuSign tramite un **codice OTP** (inviato via sms) che dovrà essere riportato nell'apposito campo.

OTP, selezionando de alla

rà accedere alla piattaforma dovrà utilizzare il codice OTP

**ile procedere** 

ocumento nferma dell'identità inviato via sms)

so di firma dei ricare direttamente e appena firmata.

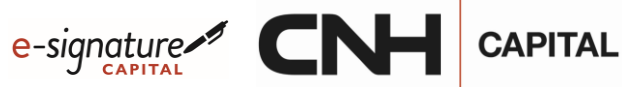